# **WiBitCAet®**

#### Bitwise Operations

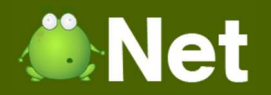

### Bitwise Operations

- o AND
- o OR
- o XOR
- o NOT

### Bitwise AND

- **o** Two binary strings of equal length
- o Perform logical AND operation on each pair
- o If both values are 1, then the output is 1
	- **o** Else the output is 0

**ONet** 

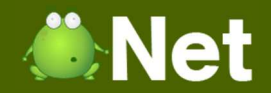

### Bitwise AND Example

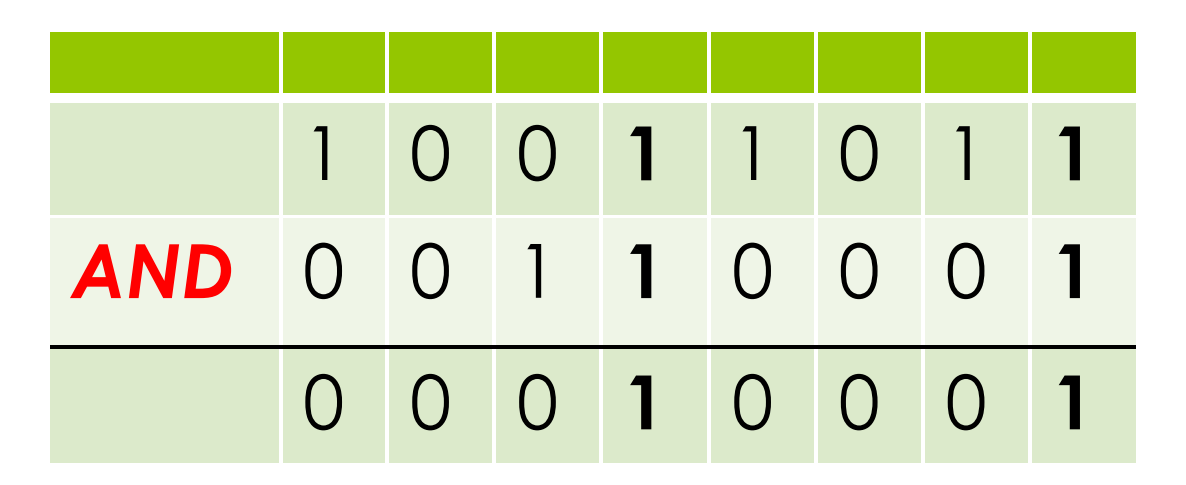

*Copyright © BlueSignet LLC. All rights reserved. WiBit.Net*

# Bitwise OR

- **o** Two binary strings of equal length
- o Perform logical OR operation on each pair
- o If at least one value is 1, then the output is 1
	- **o** Else the output is 0

**ONet** 

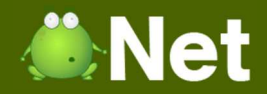

# Bitwise OR Example

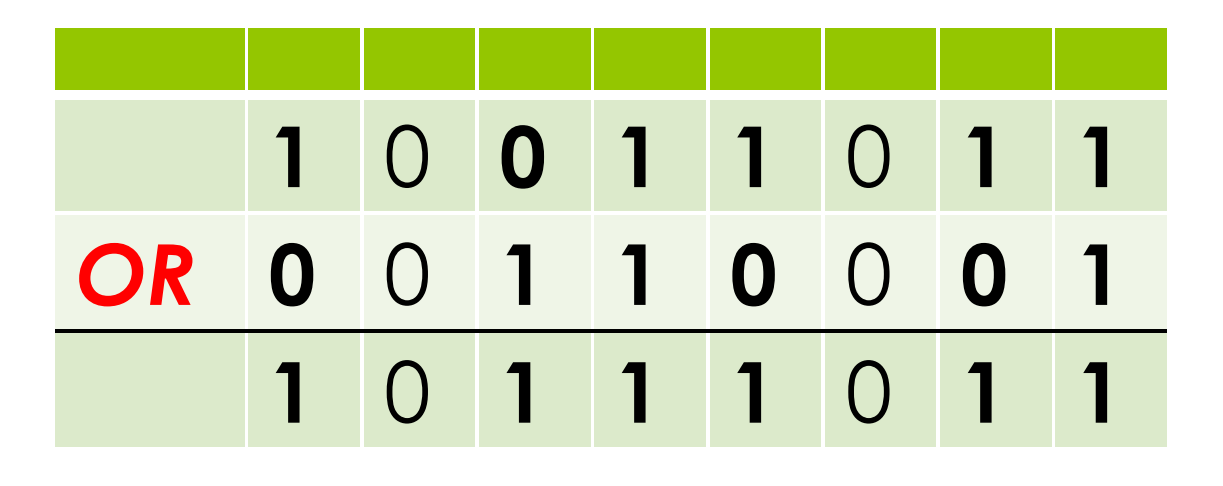

*Copyright © BlueSignet LLC. All rights reserved. WiBit.Net*

# Bitwise XOR

- **o** Two binary strings of equal length
- o Perform logical xOR operation on each pair
- o If both values are different, then the output is 1
	- **o** Else the output is 0

**O**Net

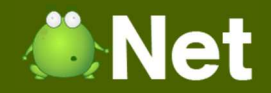

## Bitwise XOR Example

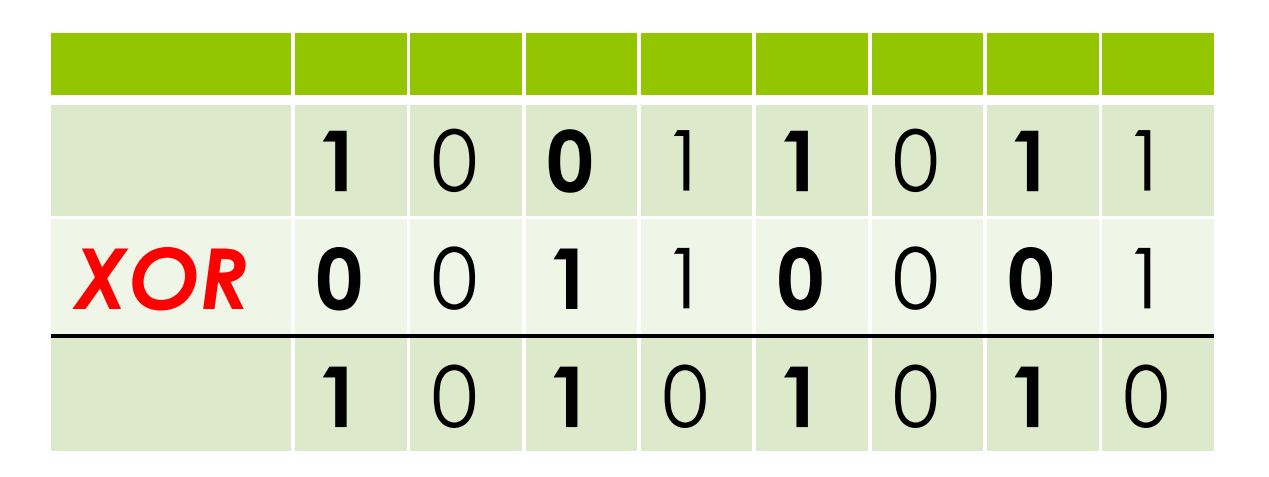

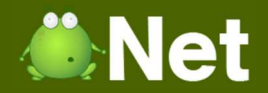

## Bitwise NOT

- **o** One binary string
- o Perform logical NOT operation
- o If value is 1, then the output is 0
	- **o** Else the output is 1

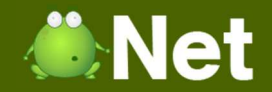

#### Bitwise NOT Example

#### *NOT* <sup>0</sup> <sup>0</sup> <sup>1</sup> <sup>1</sup> <sup>0</sup> <sup>0</sup> <sup>0</sup> <sup>1</sup> <sup>1</sup> <sup>1</sup> <sup>0</sup> <sup>0</sup> <sup>1</sup> <sup>1</sup> <sup>1</sup> <sup>0</sup>

*Copyright © BlueSignet LLC. All rights reserved. WiBit.Net*

# WiBit. Net

#### The End?